# Mobile Telephones Applications

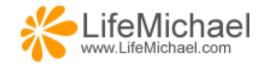

# Java ME Applications

#### What is Java ME?

- Sun Microsystems groups its Java technologies into groups.
- The three most important groups are the following platforms:

```
Java SE (J2SE) Java Standard Edition Platform
Java EE (J2EE) Java Enterprise Edition Platform
Java ME (J2ME) Java Micro Edition Platform
```

- The various platforms aren't fully separated from each other.
- Each platform includes a JVM, libraries of classes & development tools.

#### What is Java ME?

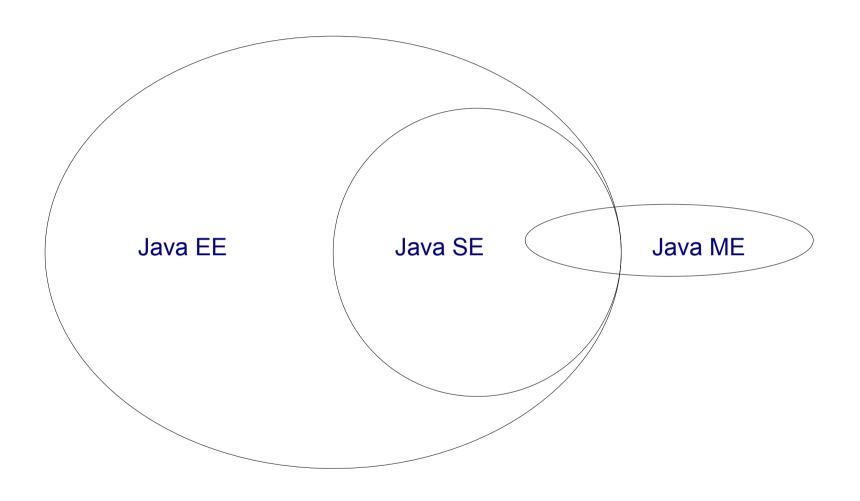

#### Java ME Configurations

The Java Micro Edition platform has two possible configurations:

**CLDC** Connected Limited Device Configuration

**CDC** Connected Device Configuration

These two configurations target two different categories of products:

Low End Devices

**High End Devices** 

#### Java ME Configurations

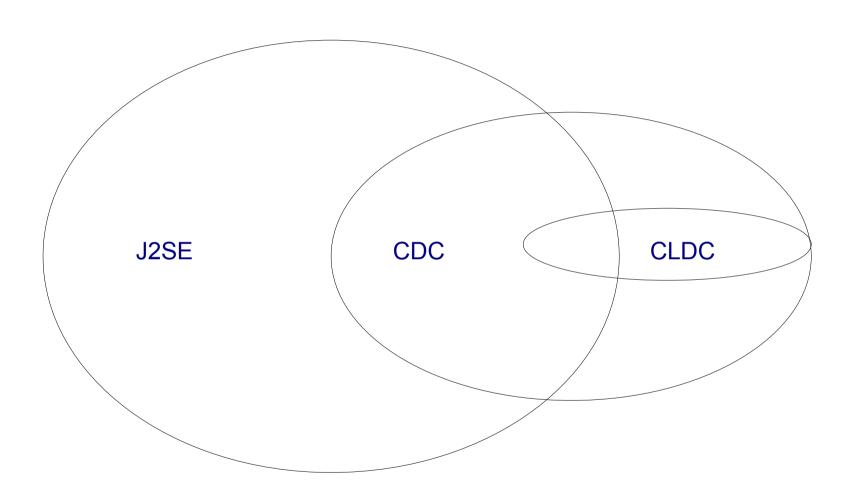

#### Java ME Profiles

- On top of the configuration we can expect a profile (one or more) to be deployed.
- ❖ A Java ME profile addresses a specific need, and it typically includes class libraries that are more specific than the classes libraries the configuration includes.
- Currently, MIDP (Mobile Information Device Profile) is the most popular profile.

#### Java ME Profiles

| MIDP<br>Profile | PDAP<br>Profile | Personal<br>Profile | RMI Profile |
|-----------------|-----------------|---------------------|-------------|
|                 |                 | Foundation Profile  |             |
| CLDC            |                 | CDC                 |             |
| J2ME            |                 |                     |             |

#### Java ME (CLDC\MIDP)

The mobile telephones mass market includes mobile telephones that support the Java ME(CLDC/MIDP) running environment.

#### The KVM

- ❖ The KVM is a compact portable small JVM designed for resource constrained devices.
- ❖ The Java ME (CLDC/MIDP) devices use the KVM.

#### Code Sample

```
import javax.microedition.midlet.*;
import javax.microedition.lcdui.*;
public class Hello extends MIDlet
            private Display display;
            private Form form;
            public Hello()
                        form = new Form("Hello");
                        display = Display.getDisplay(this);
            public void startApp()
                        display.setCurrent(form);
            public void pauseApp() { }
            public void destroyApp(boolean cond) { }
```

#### Jacado SuDoKu Case Study

- ! "#\$%&'()\*+,-./01234
56789:; <=>?@ABCDEFGHIJ
KLMNOPQRSTUVWXYZ[\]^\_'
abcdefghijklmnopqrstuv
wxyz{|}`i&£¤Y|6`@\*«--®
\*\*'`µ¶`,'\*»¼½¾¿æ×Ø♭β
æð÷ø♭ďÐđĦħiIJijĸĽľĿ‼Łł'nŊ
ŋŒœťŧf
""'" ++
ÈËЂГЄЅІЇЈЉЊЋЌЍЎЏАБВГДЕ
ЖЗИЙКЛМНОПРСТУФХЦЧШЩЪЫ
ЬЭЮЯабвгдежзийклмнопрс
туфхцчшщьыьэюяѐёђѓєѕії
јљѣћќѝЎџҐґҒґ
АВГДЕІНОІКДММЕОПР ∑ТҮФ
ХΨΩЇΫάἑἡίΰαβγδεζηθικλμ
νξοπρςστυφχψωϊϋόύώ

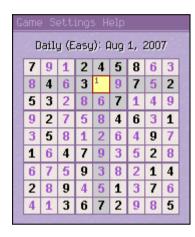

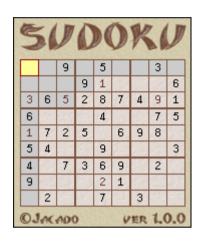

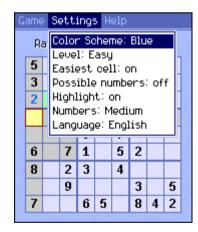

#### Jacado SuDoKu Case Study

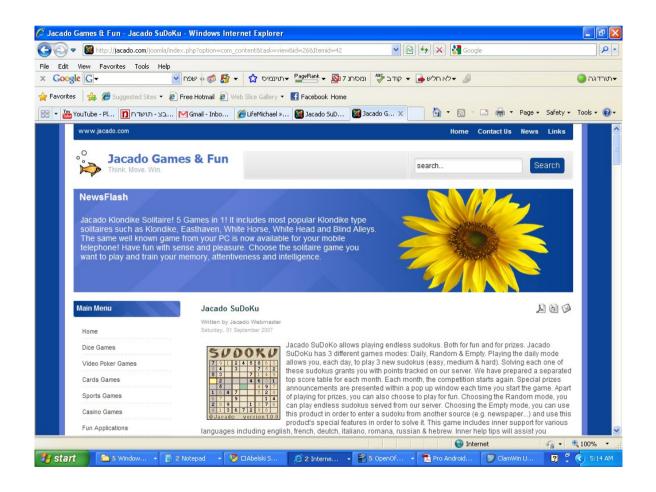

#### **MIDP 3.0**

The MIDP 3.0 (JSR 271) new specification allows the following:

multiple concurrent midlets

background midlets

auto launch midlets

inter midlets communication

midlets shared libraries

enabled drawing to the secondary display

localization and internationalization

#### Jump Start

- Download the Eclipse Pulsar at www.eclipse.org and the Java ME SDK at http://java.sun.com/javame.
- You can find a free course at www.abelski.com.

# Symbian Applications

#### The Symbian Foundation

- The Symbian Foundation platform was announced in June 2008, based on the open source Symbian operation system.
- ❖ Applications for the Symbian platform can be developed in C++, Java ME, Python, Ruby, Flash Light and C#.
- Growing community at www.symbian.org.
- Adoption by DoCoMo. The main supportive background player is Nokia.

#### **Jump Start**

Visit at developer.symbian.org where you can download the SDK and find useful resources.

# BlackBerry Applications

#### BlackBerry Java Platform

The BlackBerry platform is based on Java. You can develop either in Java using BlackBerry libraries or in Java ME.

#### **UNC Health Care Case Study**

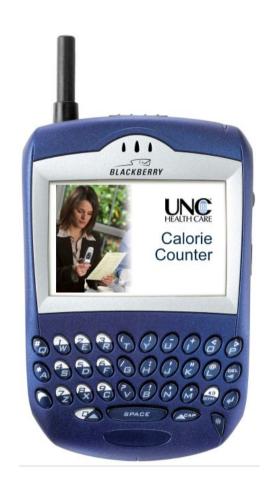

#### **Jump Start**

Visit http://na.blackberry.com/eng/developers/ where you can download the BlackBerry JDE (Java Development Environment) as well as various other tools.

# iPhone Applications

#### Objective C

- Applications for the iPhone mobile telephone are written in Objective C, the same programming language in use when developing for the Mac OS.
- ❖ The new iPhone model is expected to be released towards mid 2010.

#### Jump Start

- Buy a mac. It isn't possible to develop for the iPhone platform without having a mac.
- Pay a developers fee to apple in order to get the SDK. More info at http://developer.apple.com/iphone/program/.

# Windows Applications

#### The .NET Compact Framework

- Windows Mobile OS is based on Windows CE.
- Windows Mobile OS market share keeps falling year after year (20% in Q3 2009). Current market share in the smartphones market is 7.9% (1).
- Windows Mobile 0S 7 is expected towards mid 2010.

(1) wikipedia.org, December 2009

#### Jump Start

- ❖ Buy the visual studio standard or commercial edition. It isn't possible to develop using the visual studio express edition.
- Visit the Windows Mobile Developer Center at http://msdn.microsoft.com/en-us/windowsmobile/.

# JavaFX Applications

#### What is JavaFX?

- ❖ JavaFX is a family of products that enable the development and the deployment of content rich applications on consumer devices such as cell phones, TV, mobile telephones, car systems and web browsers.
- JavaFX was first announced in Java One 2007. During its early days it was an interpreted language. Today it is a compiled software programming language.

.

#### Code Sample

```
package com.abelski.samples;
import javafx.stage.Stage;
import javafx.scene.Scene;
import javafx.scene.text.Text;
import javafx.scene.text.Font;
Stage {
    title: "Hello World"
    width: 280
    height: 80
    scene: Scene {
        content:
            Text {
                font : Font {
                    size : 16
                x: 10
                y: 30
                content: "I love Java, PHP, C# and JavaFX!"
```

# Scene Object

#### **Declarative Code**

one expression that defines the variable 'scene' and instantiates it with a reference for a Scene object initialized with specific values

#### Jump Start

- Download the Netbeans IDE at www.netbeans.org.
- Visit www.javafx.com. Detailed course can be found at www.abelski.com.

# **Android Applications**

#### The Android Software Stack

User Applications
Java Libraries
Delvik VM
Core C Libraries
Linux

#### **Activities Model**

```
public class MyActivity extends Activity

{
    public void onCreate(Bundle savedInstanceState)
    {
        super.onCreate(savedInstanceState);
        TextView tv = new TextView(this);
        tv.setText("Hello World!");
        setContentView(tv);
    }
}
```

#### XML Based GUI

```
<?xml version="1.0" encoding="utf-8"?>
<LinearLayout
xmlns:android="http://schemas.android.com/apk/res/android"
android:orientation="horizontal"
android:layout width="fill parent"
android:layout height="fill parent">
<Button android:id="@+id/start bt"</pre>
android:layout width="wrap content"
android:layout height="wrap content" android:text="Start" />
<TextView android:text="TextView01"
android:id="@+id/TextView01"
android:layout width="wrap content"
android:layout height="wrap content"></TextView>
</LinearLayout>
```

#### Jump Start

- Download the Eclipse Pulsar at www.eclipse.org and install Android SDK + Android Eclipse Plugin. Detailed guidelines at http://www.lifemichael.com/en/?p=742.
- The developers web site is www.android.com. Motorola's developers web site is www.motodev.com.
- Detailed course can be found at www.abelski.com.

### The Future

#### The Future

- Location based applications are expected to become highly popular.
- The web browser will become more dominant. Web based applications will replace installable applications. HTML 5 will play an important role.
- The Adobe Flash technology will become the driving force for many new applications and services.

#### The Future

- Simpler software development tools and technologies will emerge. XML based development will become more popular.
- The variety of technologies and software programming languages won't change. The driving force is based on business interests.
- Growing range and variety of new applications and services developed as a mash up of various web services.

#### **Questions & Answers**

Thanks for your time:)

Haim Michael

www.LifeMichael.com

haim.michael@gmail.com

054-6655837